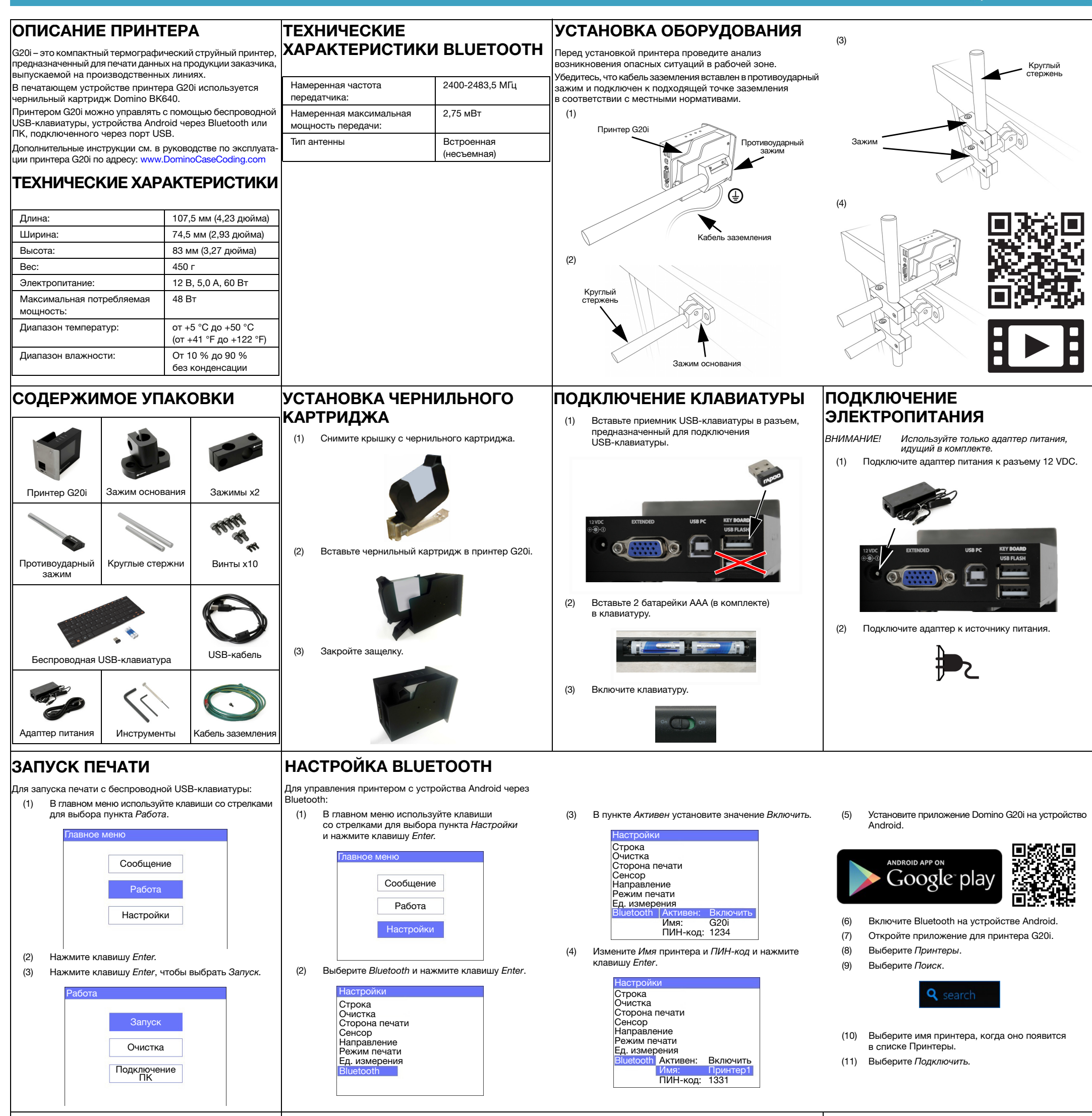

- Для остановки печати с беспроводной USB-клавиатуры: (1) В главном меню используйте клавиши со ст
- Для создания сообщения с беспроводной USB-клавиатуры: (1) В главном меню испол

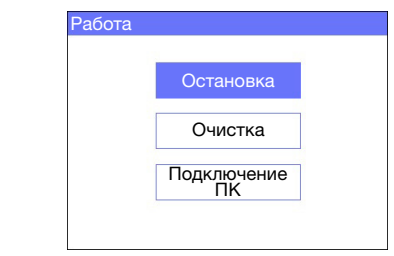

(3) — В главном меню используйте клавиши со стрелками<br>для выбора пункта Об*ычный шрифт и*ли *Верхний* регистр и нажмите клавишу Enter.

- (4) Выберите требуемый размер шрифта и количество строк текста, затем нажмите кнопку Enter.
	- - **БЕЗОПАСНОСТИ**

## ОСТАНОВКА ПЕЧАТИ

для выбора пункта Работа.

(3) Нажмите клавишу Enter, чтобы выбрать Остановка.

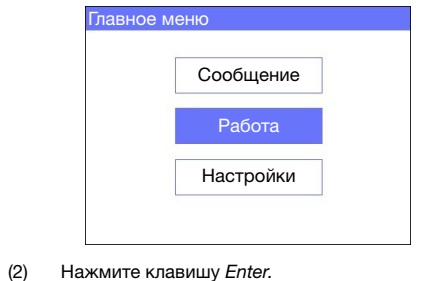

СОЗДАНИЕ СООБЩЕНИЯ

- для выбора пункта Сообщение и нажмите клавишу Enter.
- (2) Нажмите клавишу Enter, чтобы выбрать Создать новое.

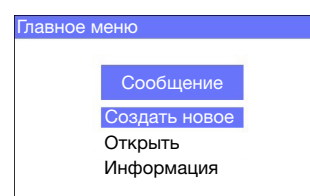

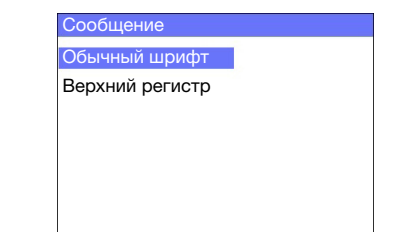

(5) С помощью клавиатуры введите текст сообщения или нажмите клавишу Insert, чтобы ввести другие типы данных.

- (6) По завершении нажмите клавишу ESC.
- (7) Выберите Сохранить, чтобы сохранить сообщение во внутренней памяти, или выберите Нет, чтобы отменить сообщение.

Сообщение

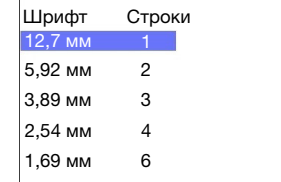

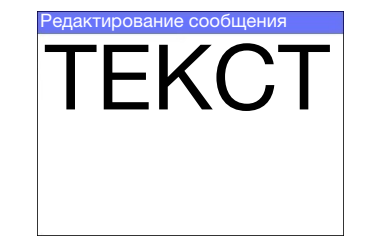

ОХРАНА ТРУДА И ТЕХНИКА

• Перед хранением, транспортировкой или использованием чернильных картриджей ознакомьтесь с соответствую щим листом безопасности (Safety Data Sheet/SDS).

**DOMINO** 

- Перед выполнением любых операций с проводами отключите питание.
- Убедитесь, что все кабели защищены от подвижных компонентов производственной линии.
- При чистке сопел картриджа используйте только безворсовые салфетки.
- Проводите чистку сопел картриджей в соответствии с инструкциями в руководстве по эксплуатации, доступном по адресу[: www.DominoCaseCoding.com](http://www.dominocasecoding.com)
- Защитите печатающие головки от ударов, надлежащим образом отрегулировав и выровняв боковые балки и направляющие.
- Не вскрывайте закрытые компоненты принтера или печатающих головок. Они не содержат элементов, предназначенных для обслуживания пользователем.
- При работе с принтером G20i используйте подходящее защитное оборудование.
- Принтер G20i предназначен только для использования в помещении, не используйте устройство вне помещения или в условиях, выходящих за пределы указанного рабочего диапазона.
- Дополнительная документация на вашем языке доступна по адрес[у: www.DominoCaseCoding.com](http://www.dominocasecoding.com)